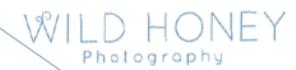

# Fine Art Photography Printing and Photoshopping.

Everything you need to know about how to prepare and print your own photos.

Including Monitor Calibration, printer profiles, sizing files, analysing files, enhancing images in Photoshop, test printing, paper types, printer types.

> Location: 10 Rowena Rd. East Malvern

6.30 - 9.30pm Time:

5 weeks x 3 hours (Mon night) **Duration:** 

2 weeks x 5 hours (Saturday)

Arrayah Lloynd (with Deb Dorman & Bryce Dunkley) Teacher:

wildhoneyphoto@gmail.com Email:

Phone: 0417 768 318

#### 2017

Mon Jan 30 6.30 - 9.30

Mon Feb 06 6.00 - 8.00 CPL (TBC)

Mon Feb 13 6.30 - 9.30Mon Feb 20 6.30 - 9.30

Sat Feb 25

9.30 – 3.30 Full day processing and printing (5 hours) 9.30 – 3.30 Full day processing and printing (5 hours) Sat March 4

Mon March 13 6.30 – 9.30 (Optional due to Public Holiday)

# **Cost:** \$480pp (Introductory Price)

Includes sample paper & ink for Printing on in house Epson printers. Tea, coffee and bikkies.

### **Materials Required:**

- Laptop with Adobe Photoshop installed
- Selection of digital files (RAW or unedited jpg) on USB to sort and select which to print)
- USB memory stick
- Printing at Pro Lab paid for by participants

Extras: Cost of final prints is extra. Cost will be dependent on the paper you choose and if you will be printing in house on the Epson printers or outsourcing to a pro lab. Expect to be printing one A3 colour print, one A3 Black and White print, plus a test page for each. Cost between approx. \$40 - \$140

# **Course Outline:**

This entry level course focuses on printing digital files to a high quality through both fine art inkjet printing and outputting to a professional lab. Understanding the process, papers and techniques to discover the creative possibilities of fine printing. The aim is to demystify the process and provide the skills to process your files and print to a high standard and explore ways to display your prints, whether at home or for exhibition.

#### **Designed for:**

Photographers who want to learn the steps involved in achieving high quality prints.

### **Course Content:**

What is a 'fine art print'

Pro Labs v's DIY

Processing and preparing the digital file. (Lightroom and/or Photoshop)

## **Course Outcome:**

At the end of this course participants will have a wide knowledge of the processes required for different printing outcomes and be able to prepare digital files to print ready stage.

Award: Statement of Participation

# **COURSE SEQUENCE**

| COURSE SEQUENCE |        |                                                                               |
|-----------------|--------|-------------------------------------------------------------------------------|
| Week            | Date   | Content                                                                       |
| 1               | Mon    | 'The fine art print'                                                          |
|                 | Jan 30 | Overview and introductions                                                    |
|                 |        | <b>Printers</b> – inkjet vs C-type: <b>Pro labs</b> – DIY?: Relative costing. |
|                 |        | Papers – matte/lustre, semi-gloss, gloss, metallic                            |
|                 |        | Selecting images to print. Comparing, rating, proof sheets.                   |
|                 |        | How to choose. What to look for. Technical, composition/design, lighting      |
|                 |        | aspects/features.                                                             |
|                 |        | Purpose of the photograph. Size, lighting, location. Glossary of terms.       |
|                 |        | Saving files. Backing up. WIP. Versions. Composite layer. Keyboard Shortcuts. |
|                 |        | <b>Homework:</b> Print comparison image of selected image. Research Pro Labs  |
| 2               | Mon    | 'Printing & Display'                                                          |
|                 | Feb 6  | Behind the Scenes at a Pro Lab                                                |
|                 |        | - Frontier – Chromira ('C'-Type) – Giclee (Ink Jet) Printing                  |
|                 |        | - Print mounting options                                                      |
| 3               | Mon    | 'Processing'                                                                  |
|                 | Feb 13 | Monitor Calibration                                                           |
|                 |        | File prep - File size, resolution and colour space. Jpeg or tiff. Bit depth.  |
|                 |        | Raw processing. Using smart objects.                                          |
|                 |        | Analysing print/paper combinations for tone and colour. Target Prints         |
|                 |        | 0 – 255. What level of black to retain detail etc.                            |
|                 |        | Inkjet Printer Demo                                                           |
|                 |        | Aesthetic interpretation of image                                             |
| 4               | Mon    | 'Processing'                                                                  |
|                 | Feb 20 | Photoshop – settings, working space, menu, tools, palettes                    |
|                 |        | - Adjustment layers and blending modes                                        |
|                 |        | - Masking – Global and localised adjustments                                  |
|                 |        | - Colour channels                                                             |
|                 |        | - Basic Luminosity masking                                                    |
|                 |        | - Colour adjustments                                                          |
|                 |        | - Levels – black and white point                                              |
|                 |        | - Remapping of tones                                                          |
|                 |        | Printer/paper Profiles – custom vs canned and how to upload                   |
|                 |        | Soft proofing - early vs late binding                                         |
| 5               | Sat    | 'Processing & Output'                                                         |
|                 | Feb 25 | Retouching                                                                    |
|                 |        | Sharpening for output. File resizing for output                               |
|                 |        | Test printing. (12x30 for \$10 @ CPL)                                         |
|                 |        | Printing on ink jet printers                                                  |
| 6               | Sat    | 'Processing, Printing and Output'                                             |
|                 | Mar 4  | Analysing the test print and making adjustments to suit.                      |
|                 |        | B&W processing                                                                |
|                 |        | Assessing and finalising prints.                                              |
| 7               | Mon    | 'Final Prints & presentation'                                                 |
|                 | Mar 13 | Before and after                                                              |
|                 |        | Displaying your work                                                          |
|                 |        | Exhibiting                                                                    |
|                 |        | Archiving                                                                     |
|                 |        | Wine and Cheese.                                                              |